## Майкл Доусон

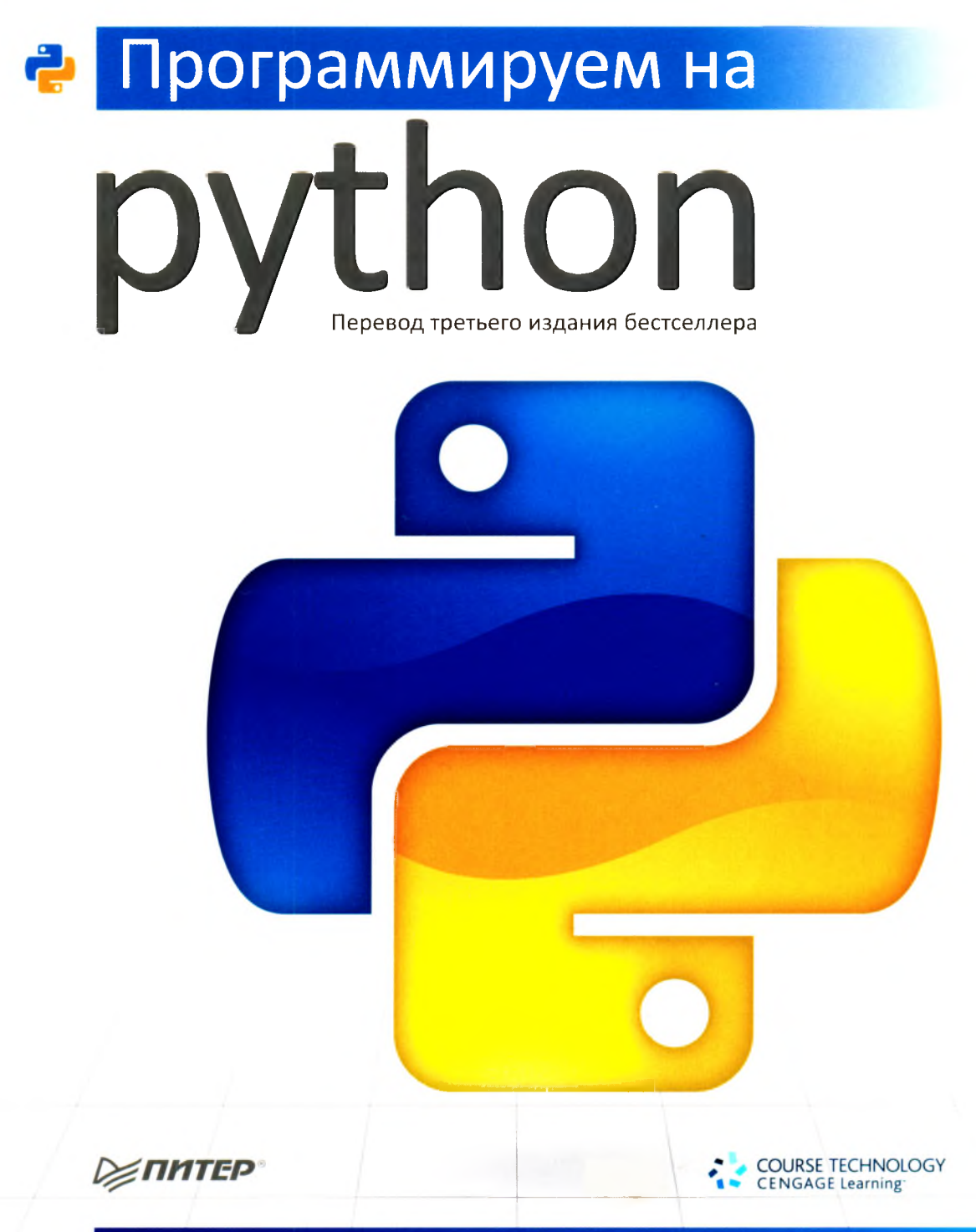

Научитесь программировать на Python играючи! Для прочтения книги предварительных знаний не требуется

## Краткое содержание

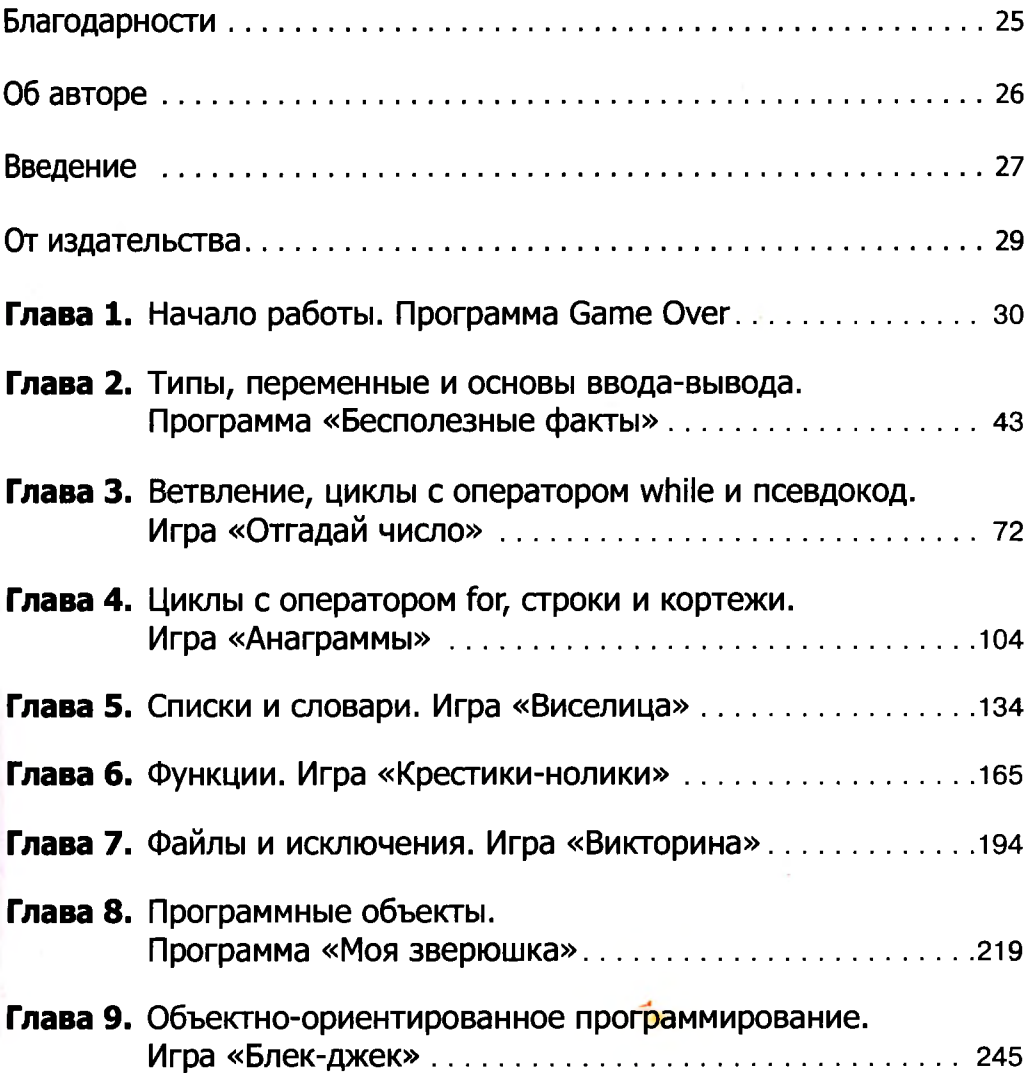

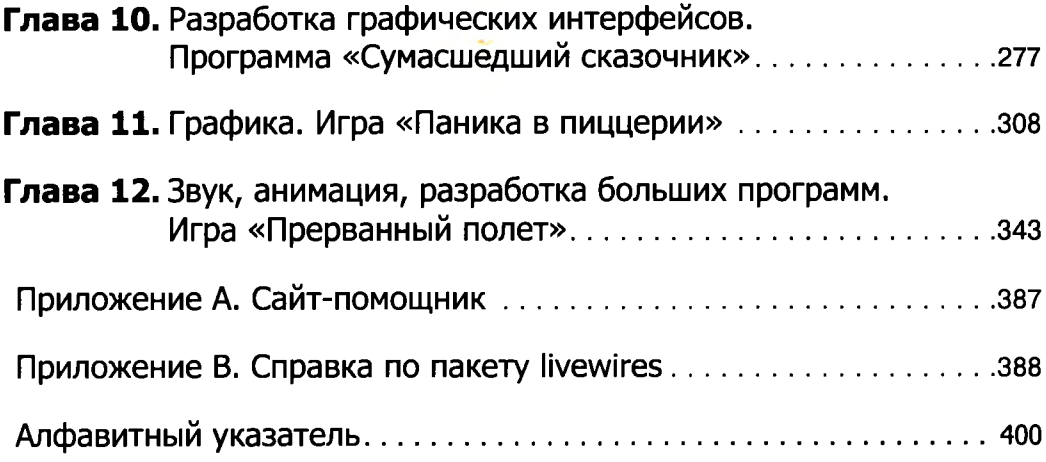

## **Оглавление**

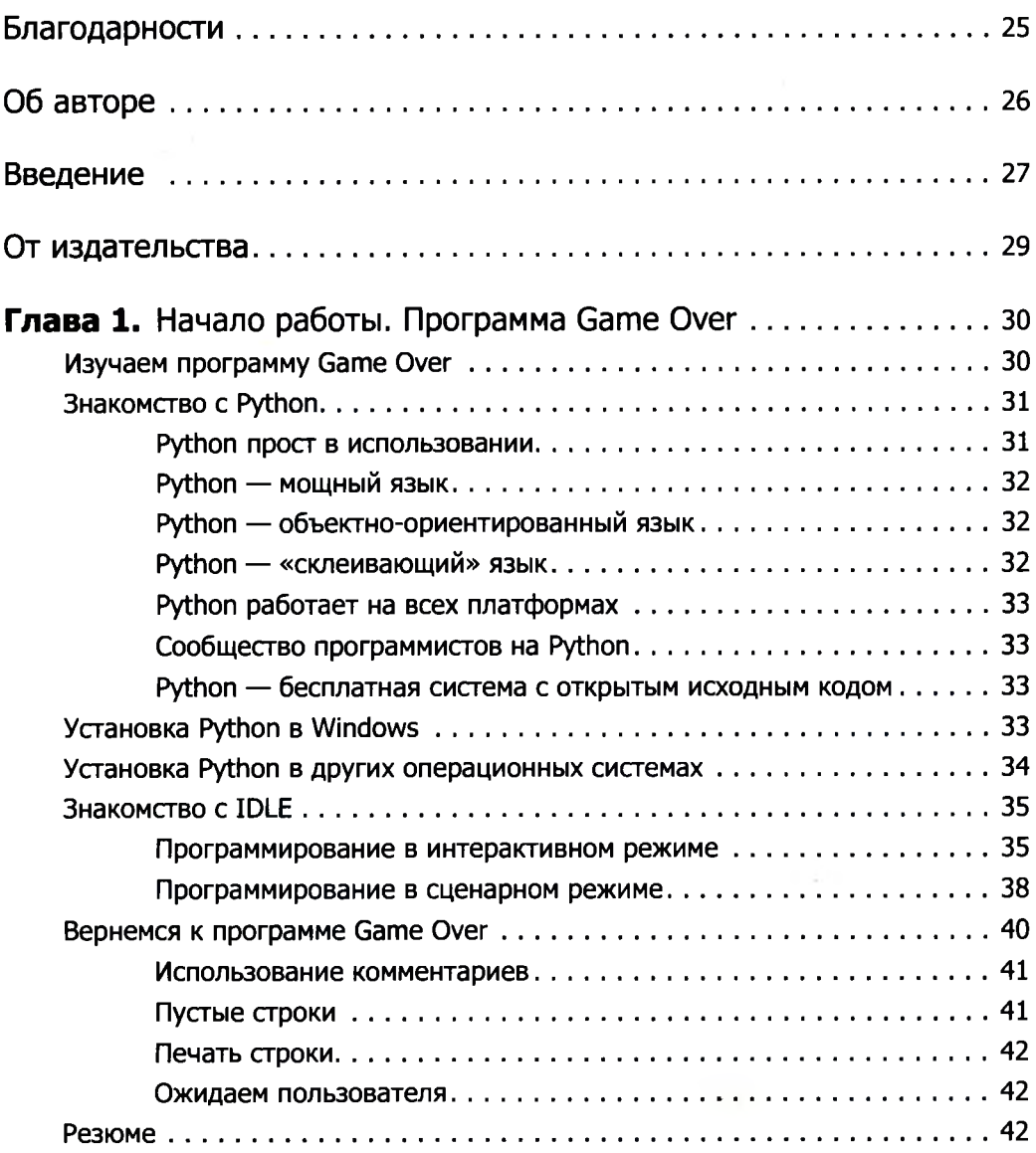

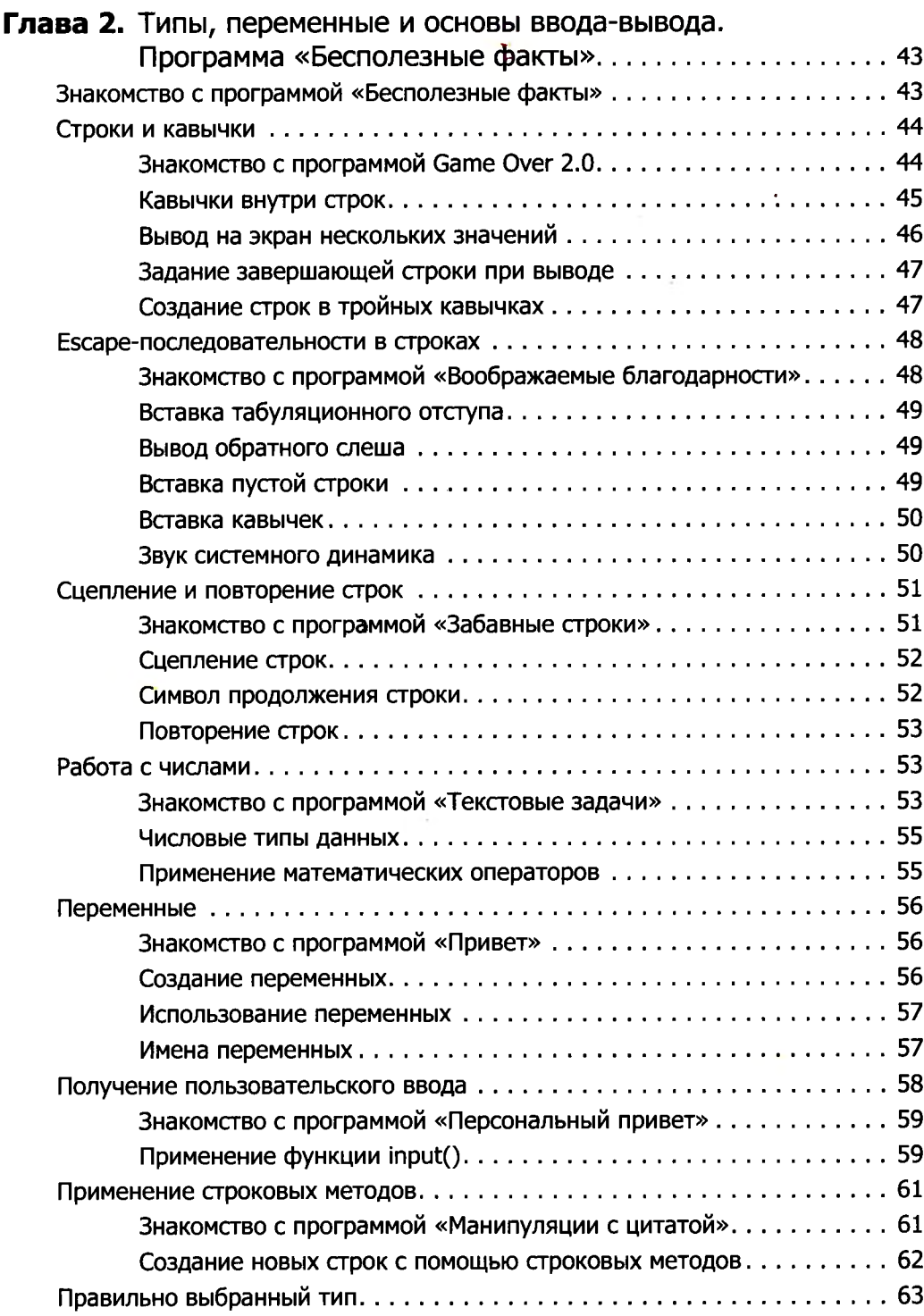

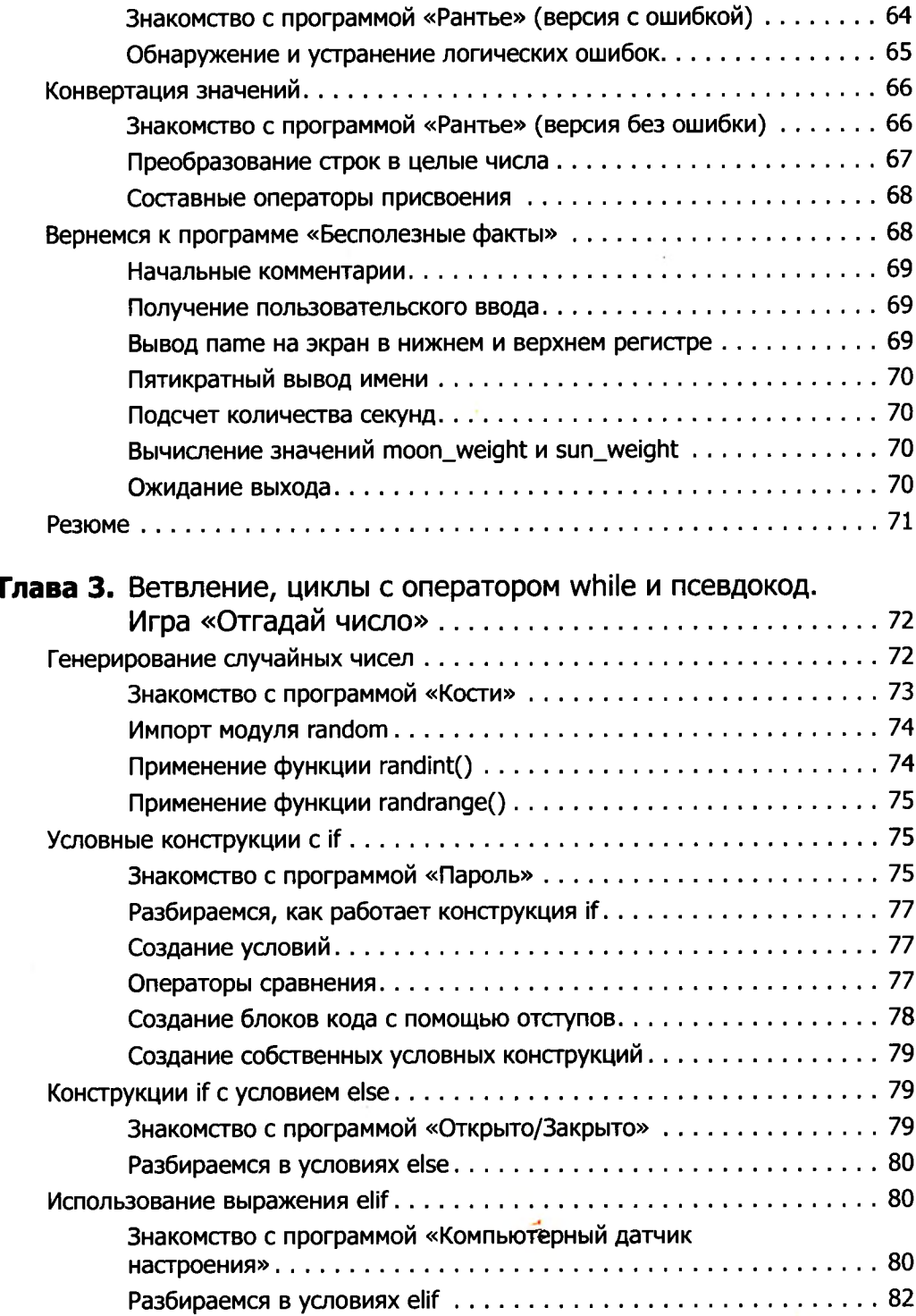

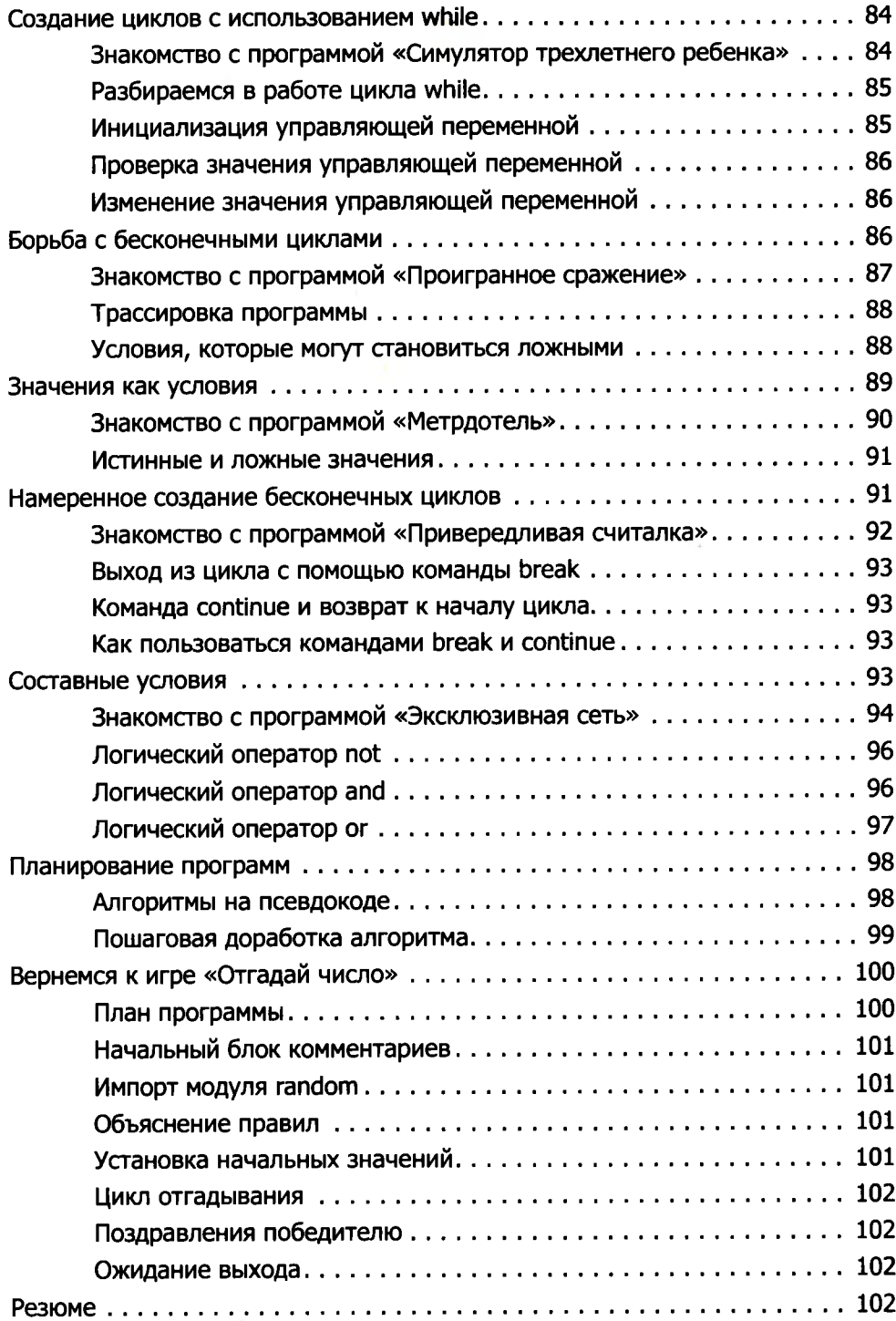

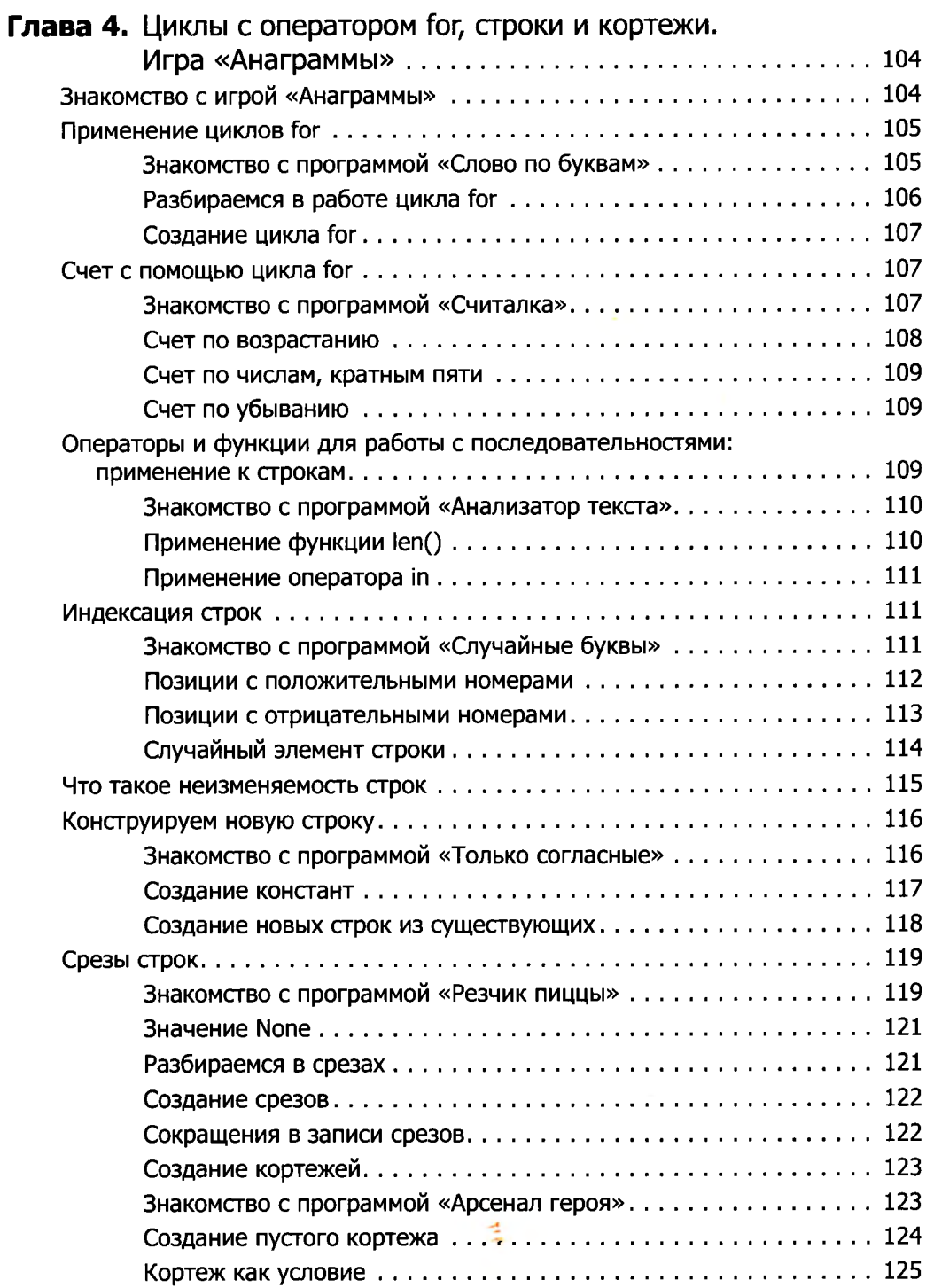

 $\sim 10^{-1}$ 

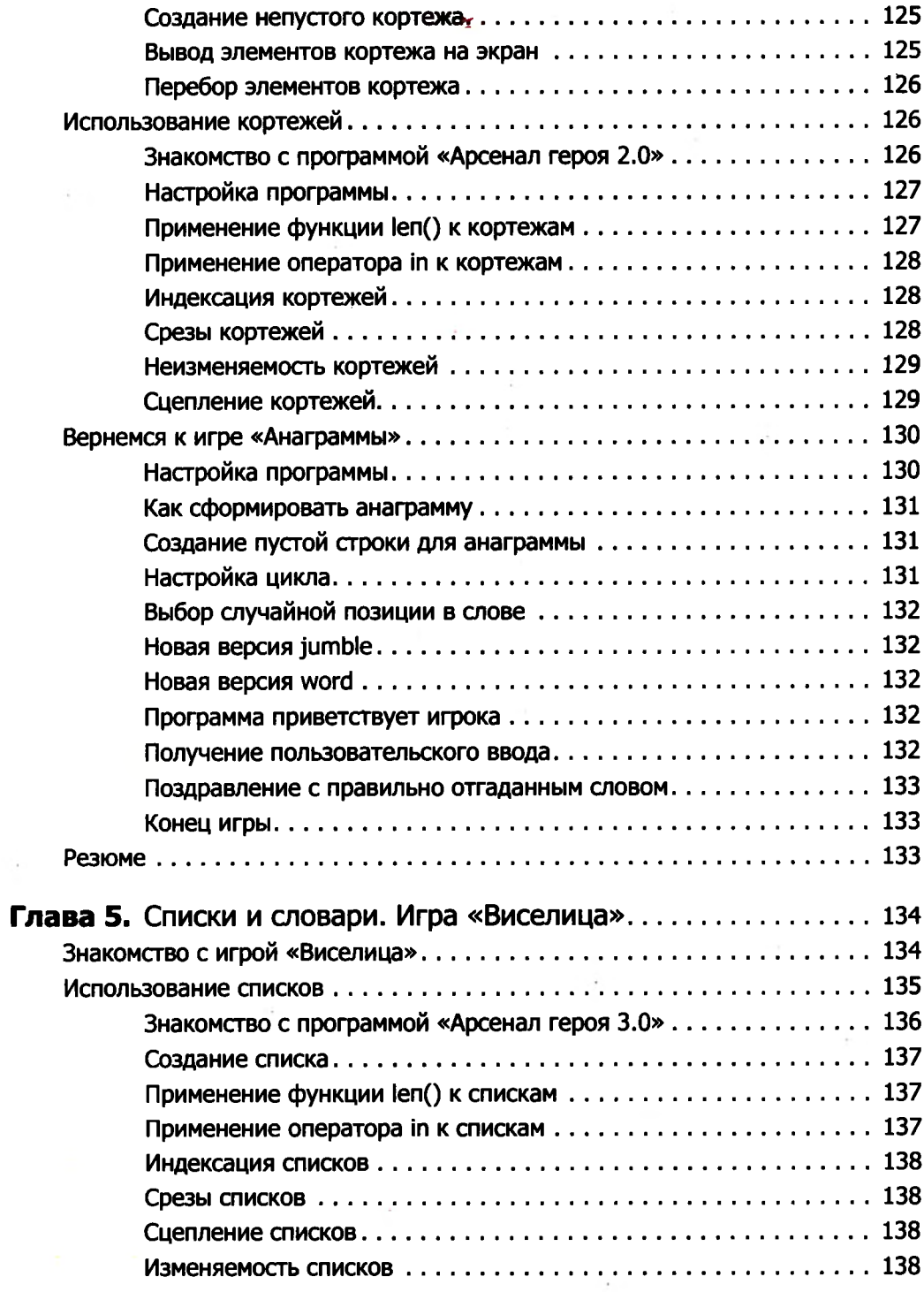

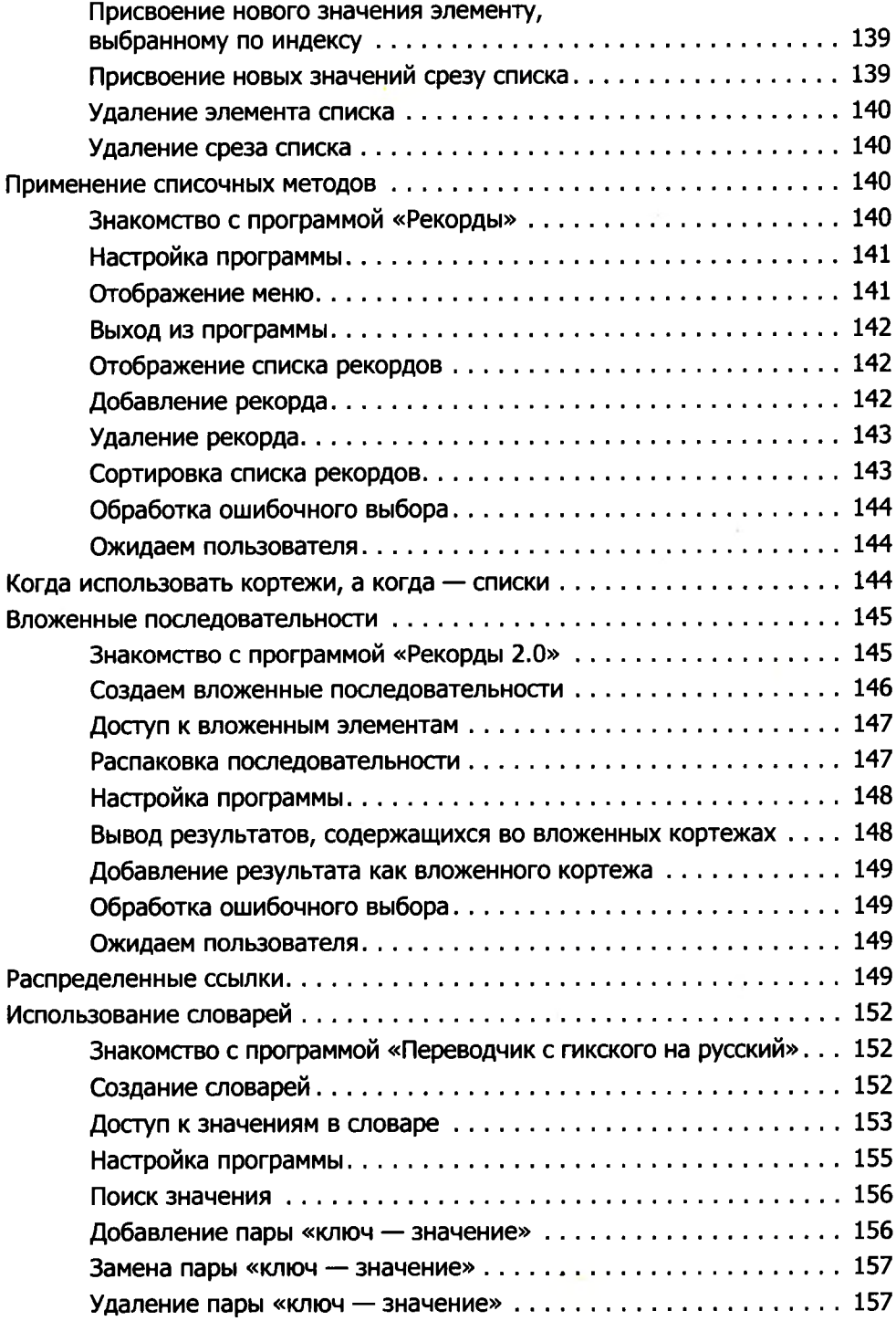

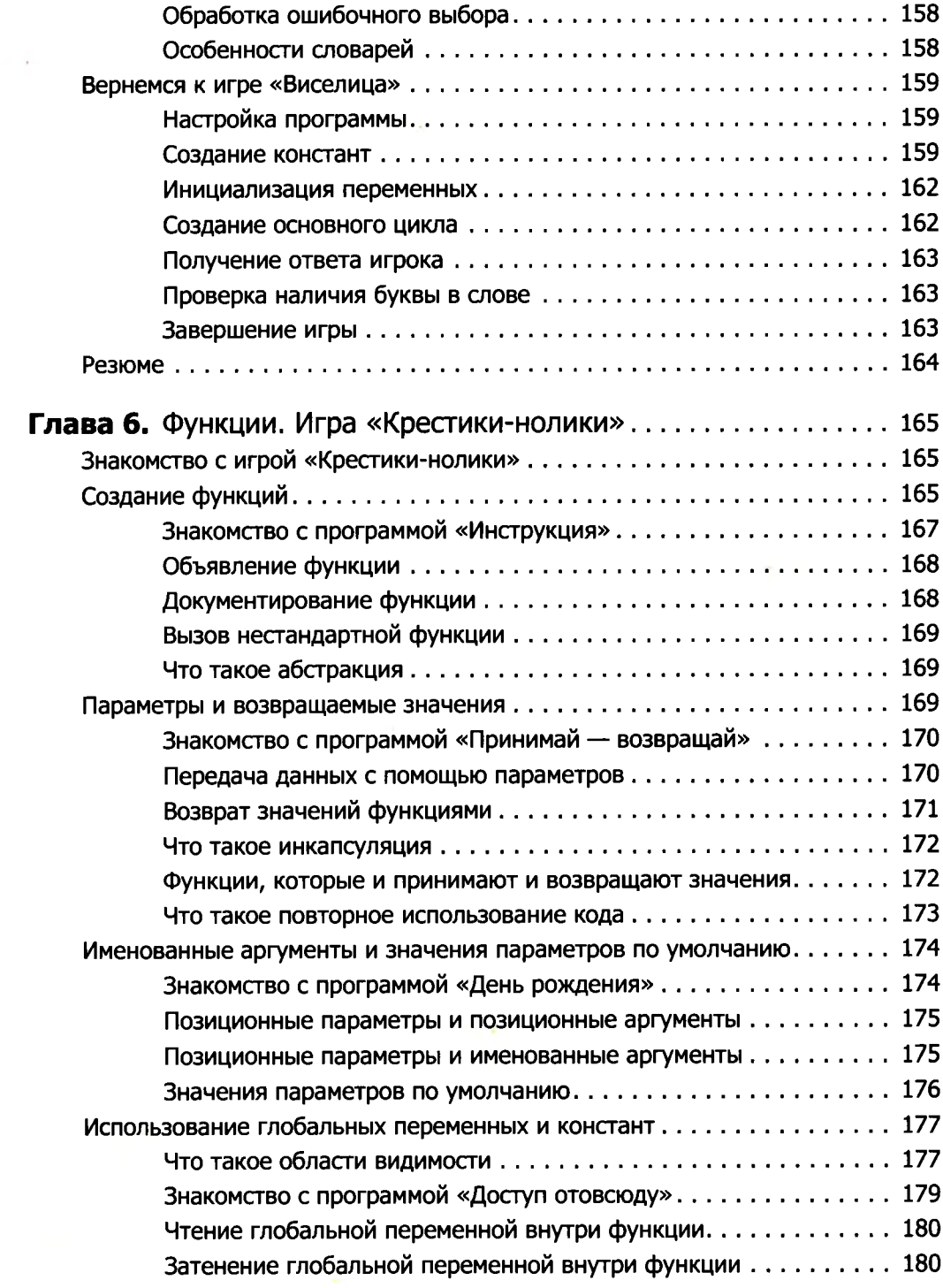

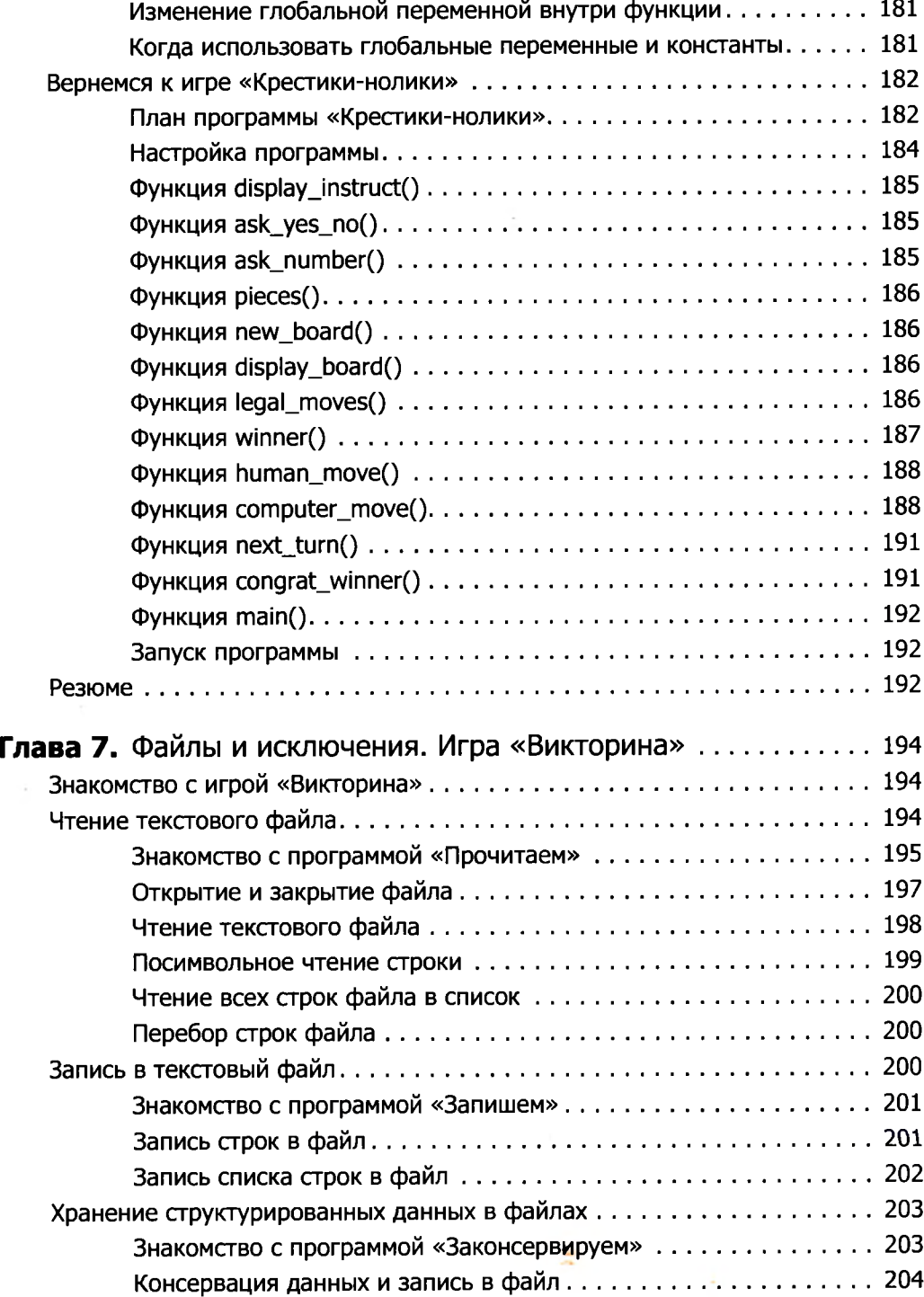

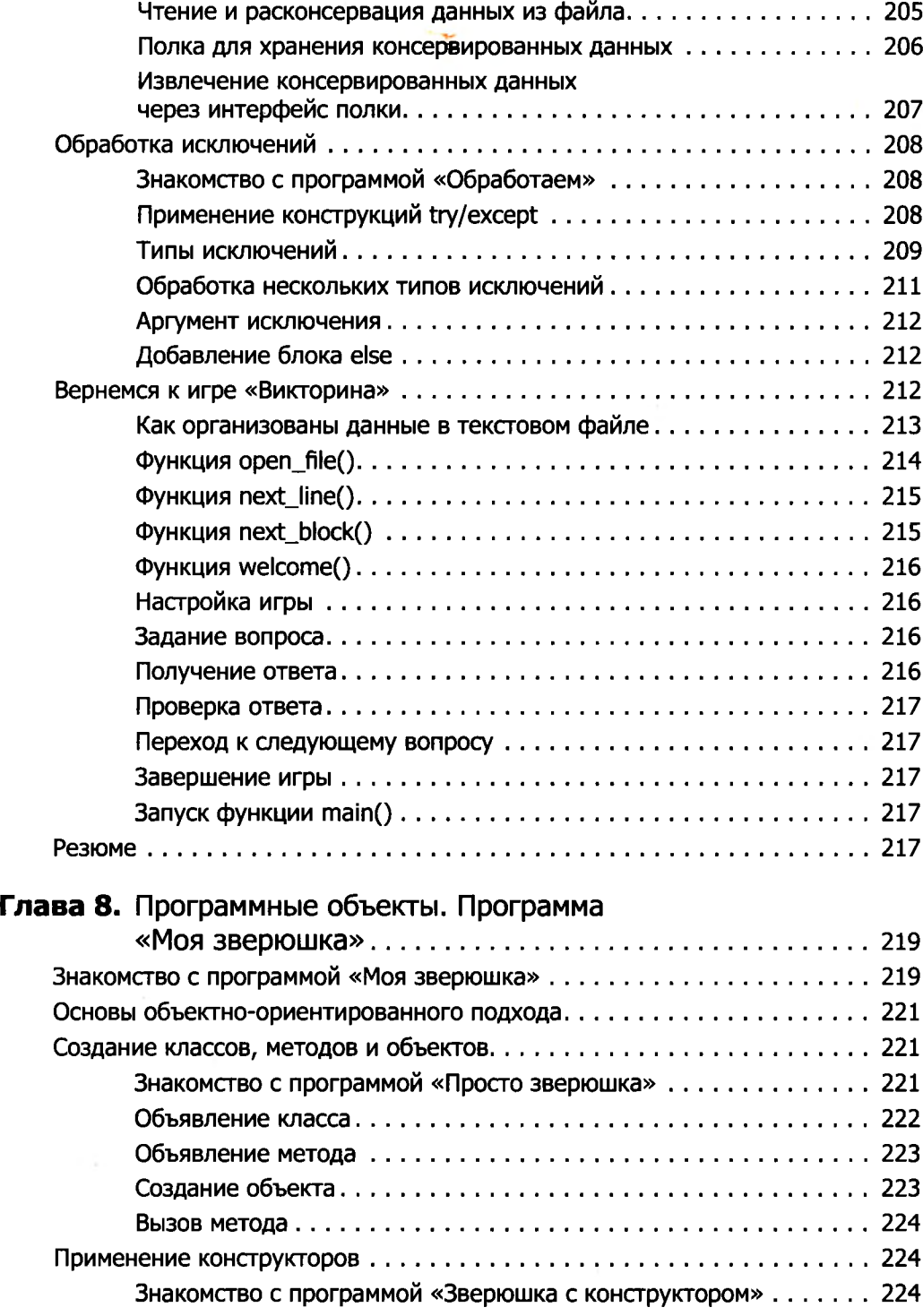

 $\sim 10^{10}$  and  $\sim 10^{10}$ 

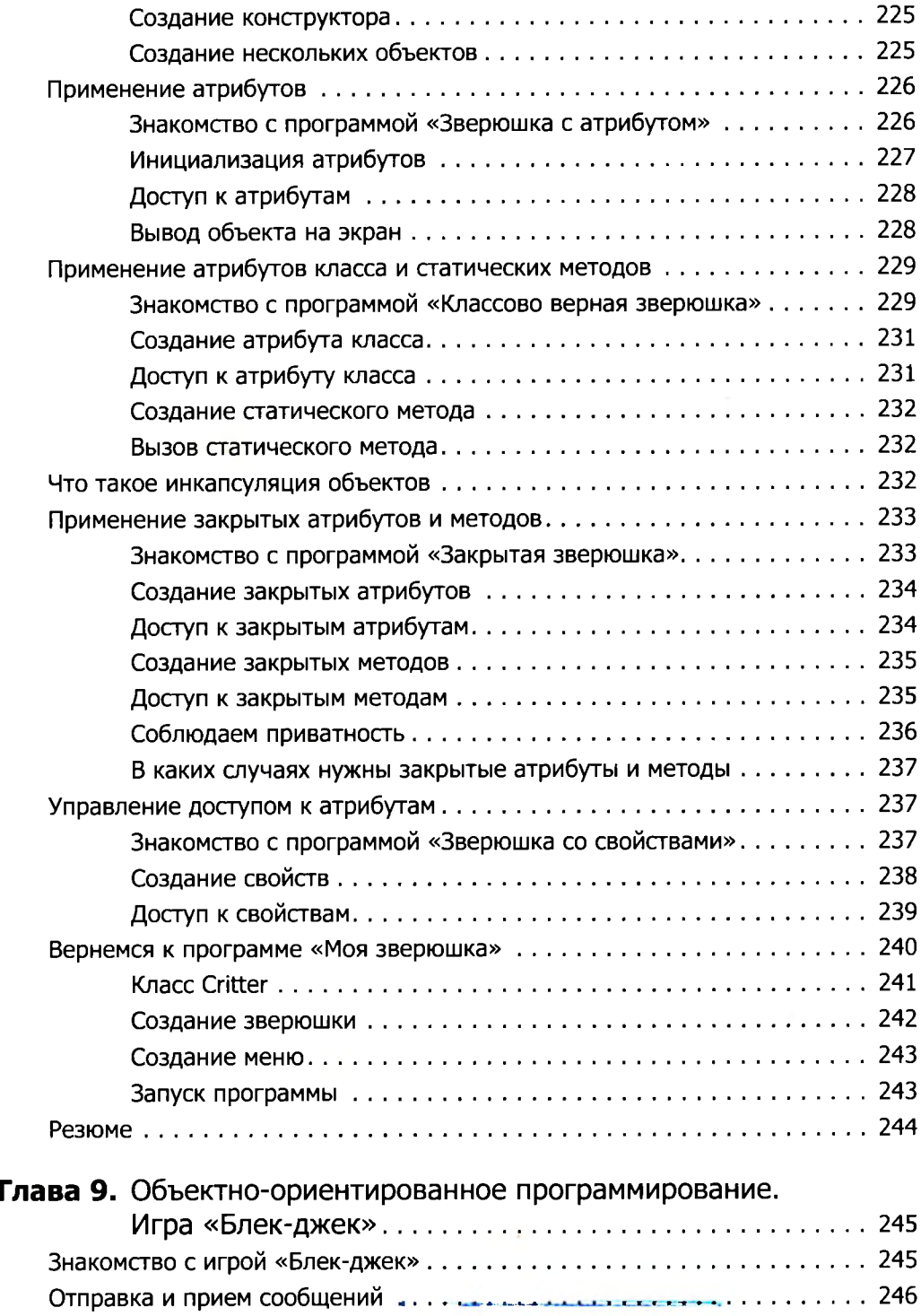

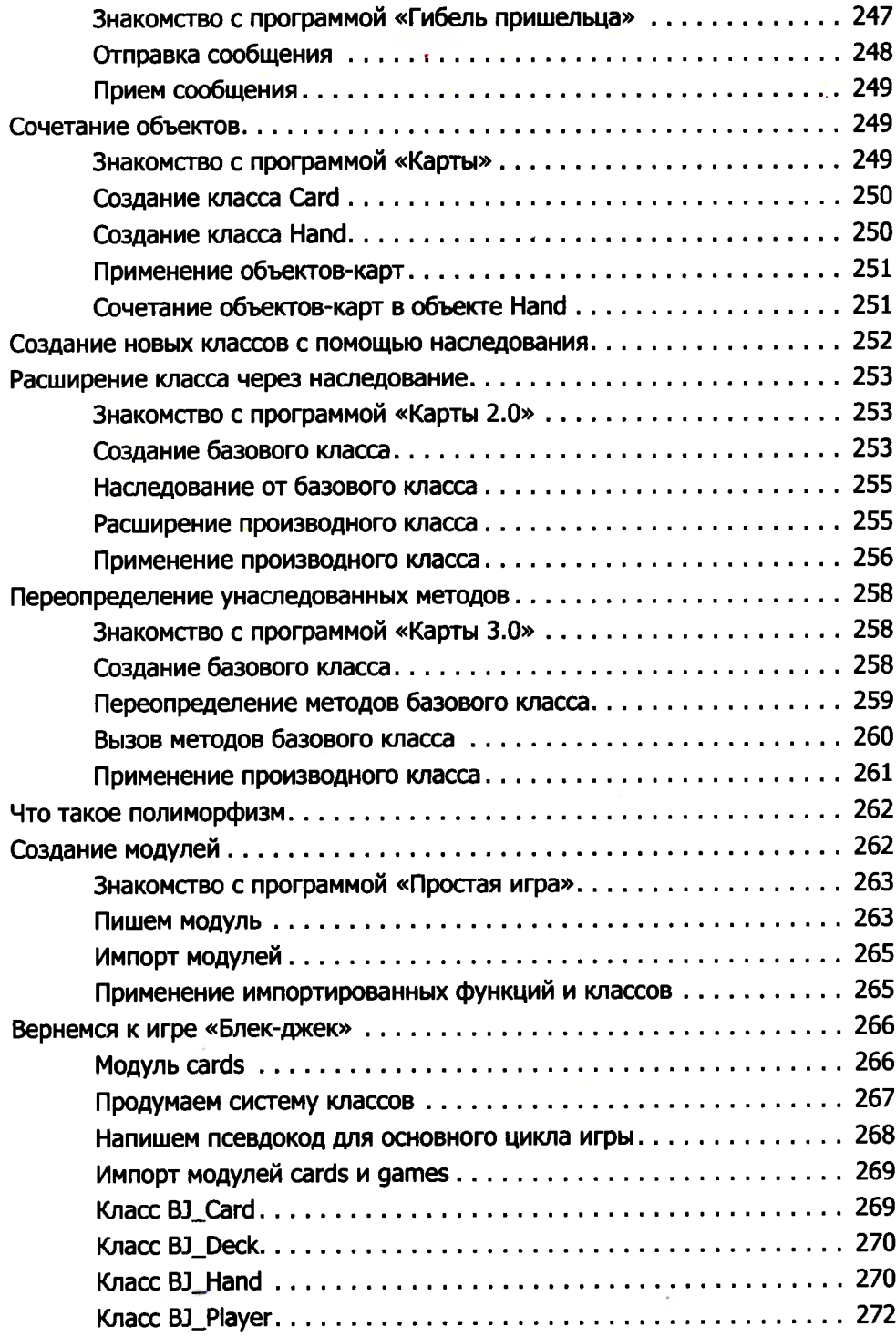

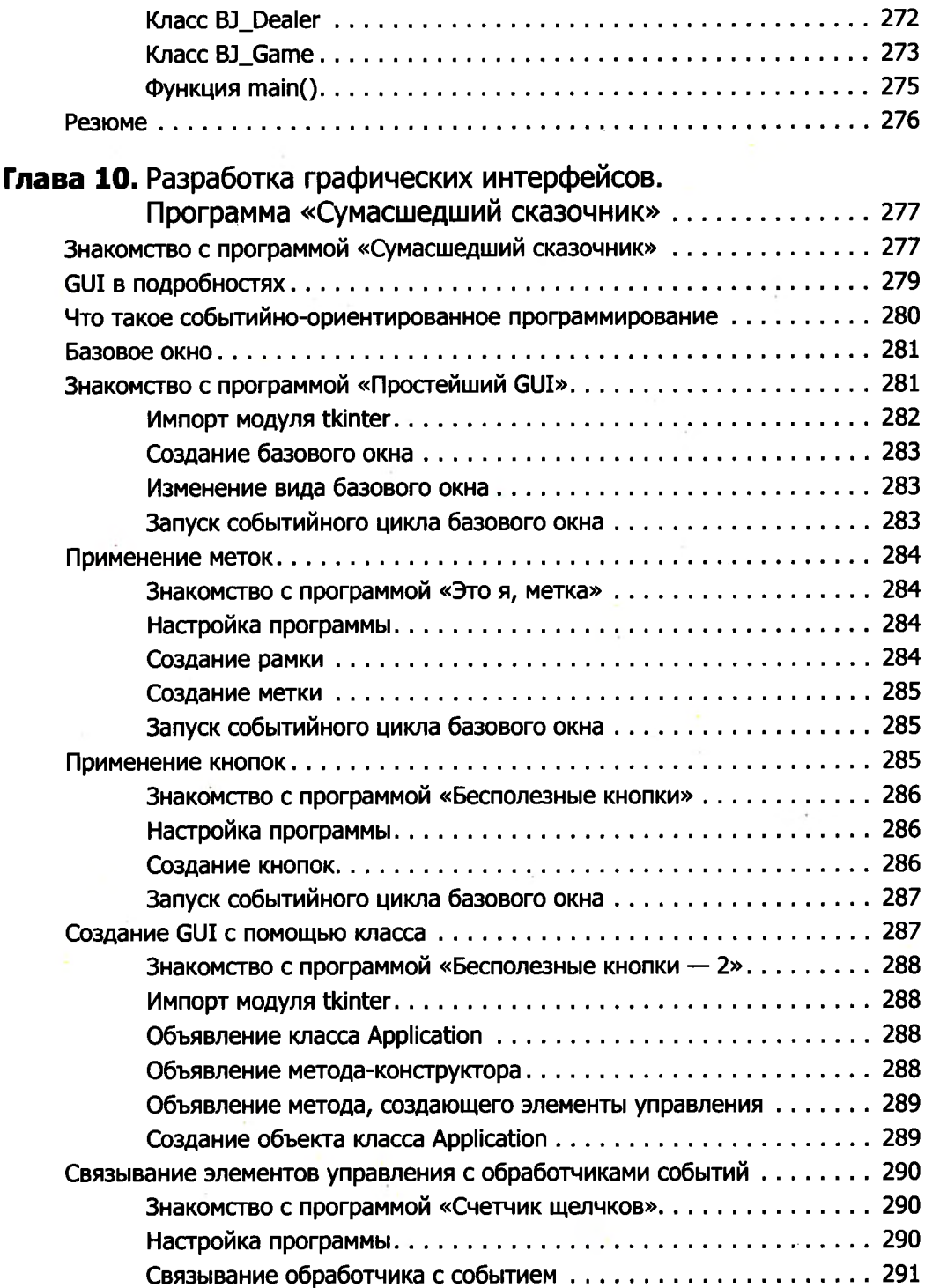

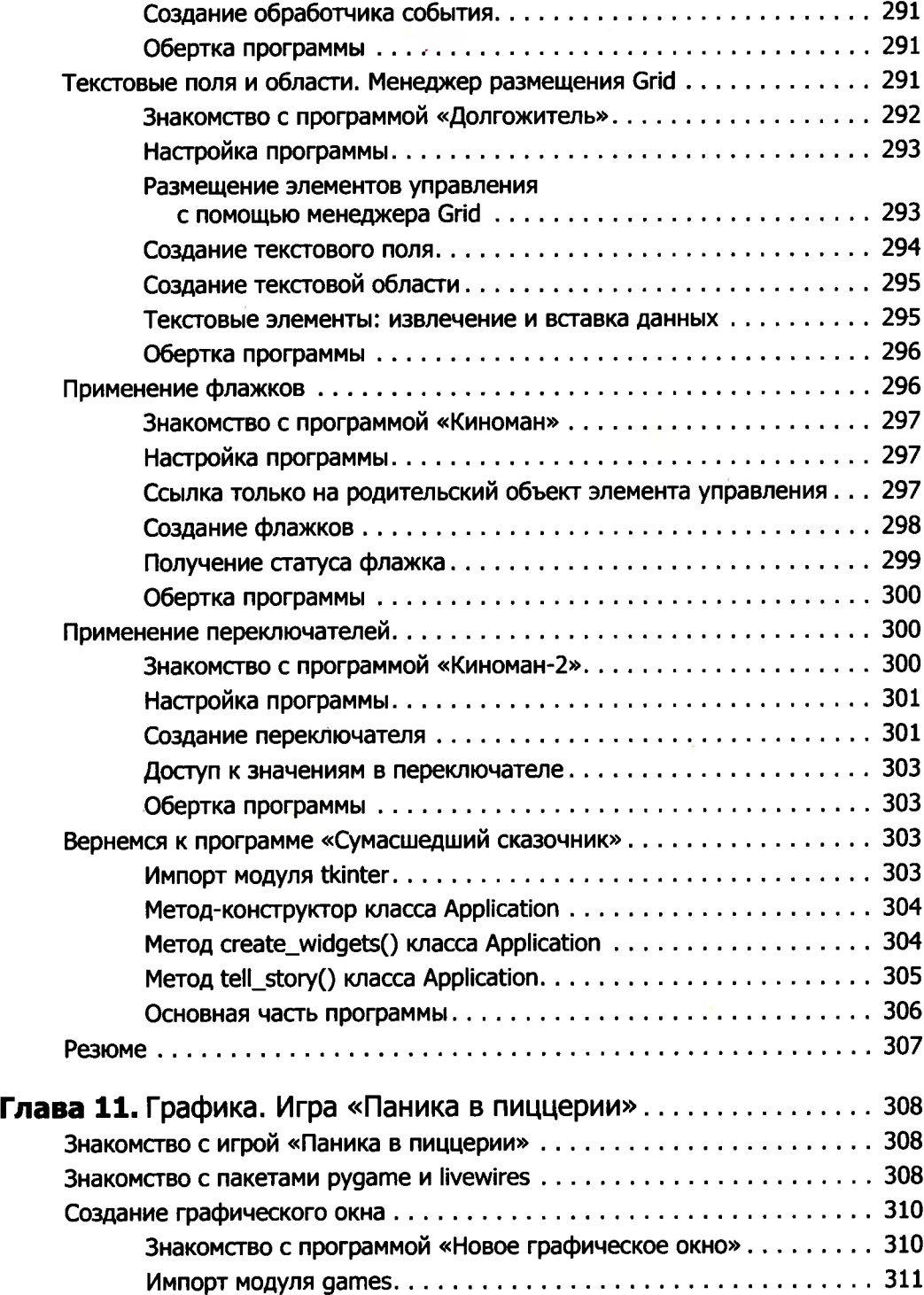

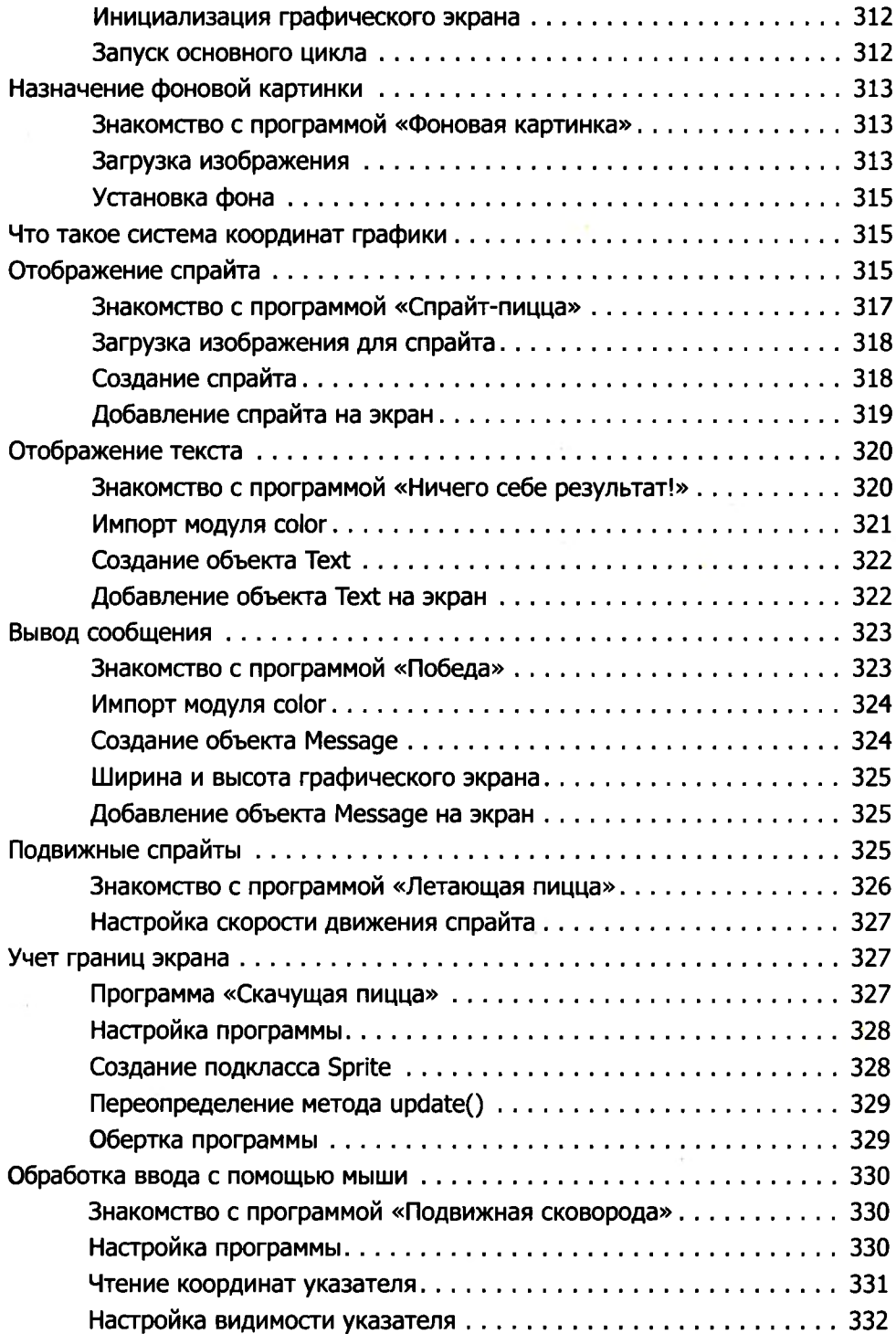

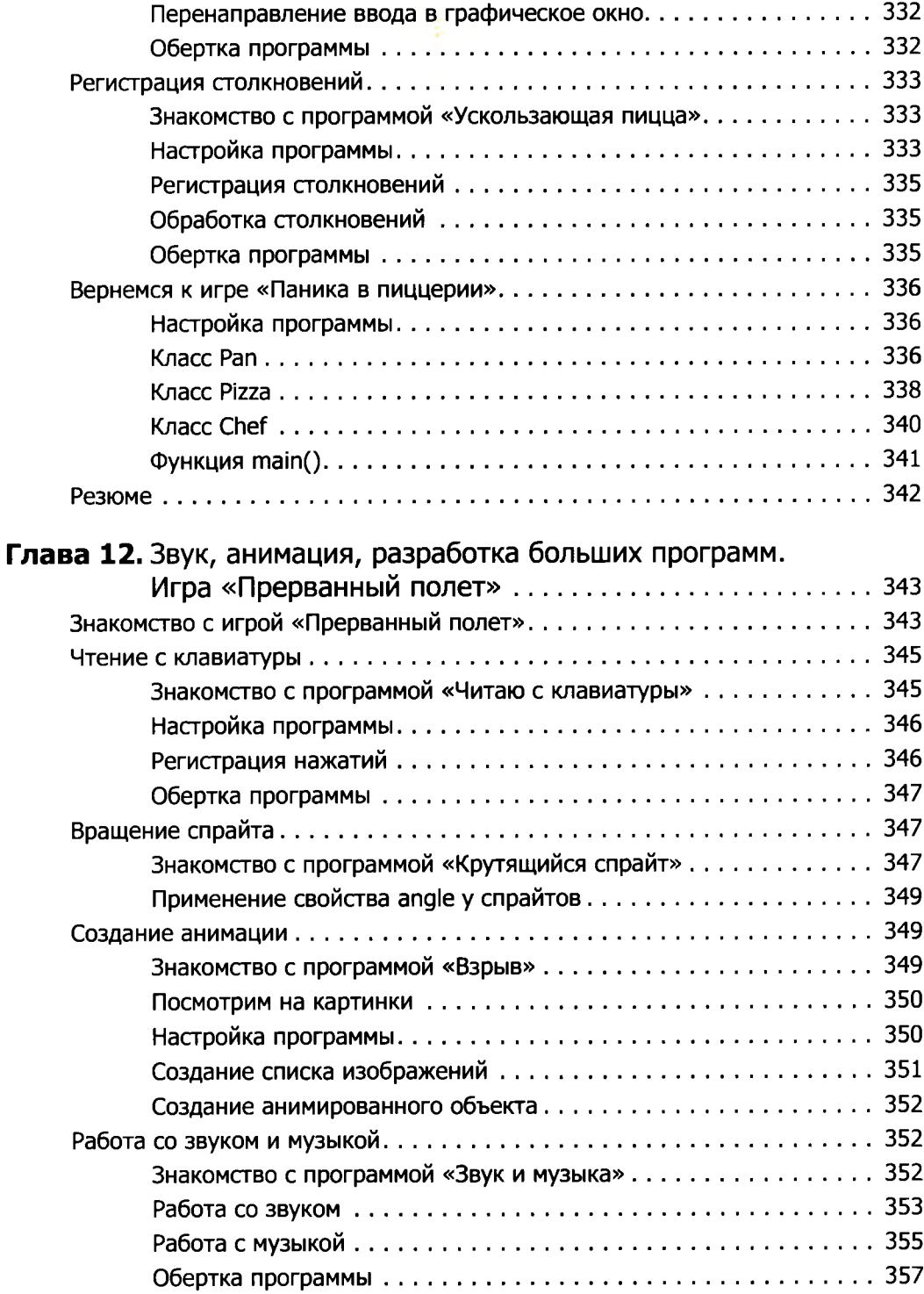

## **Оглавление 23**

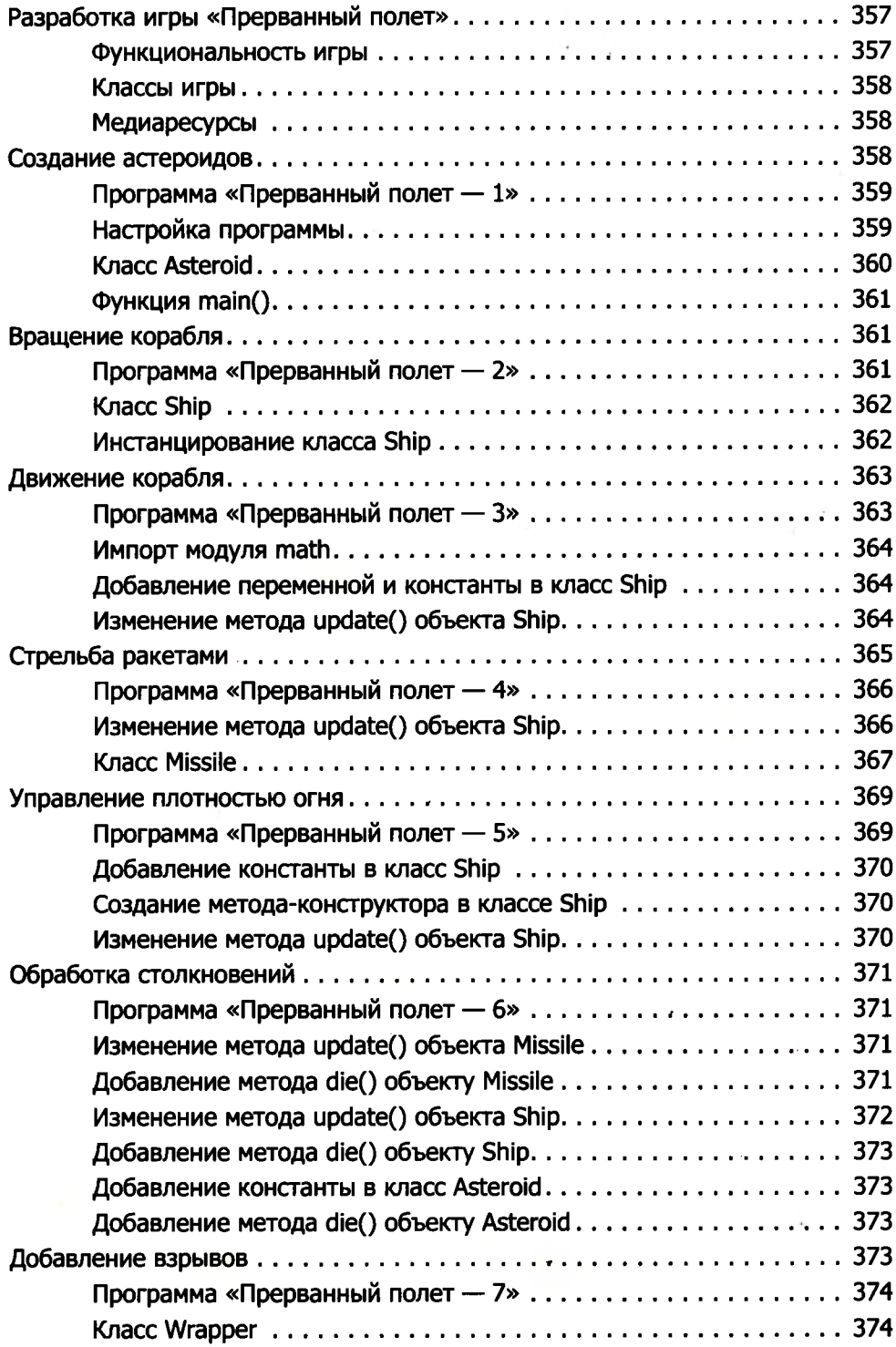

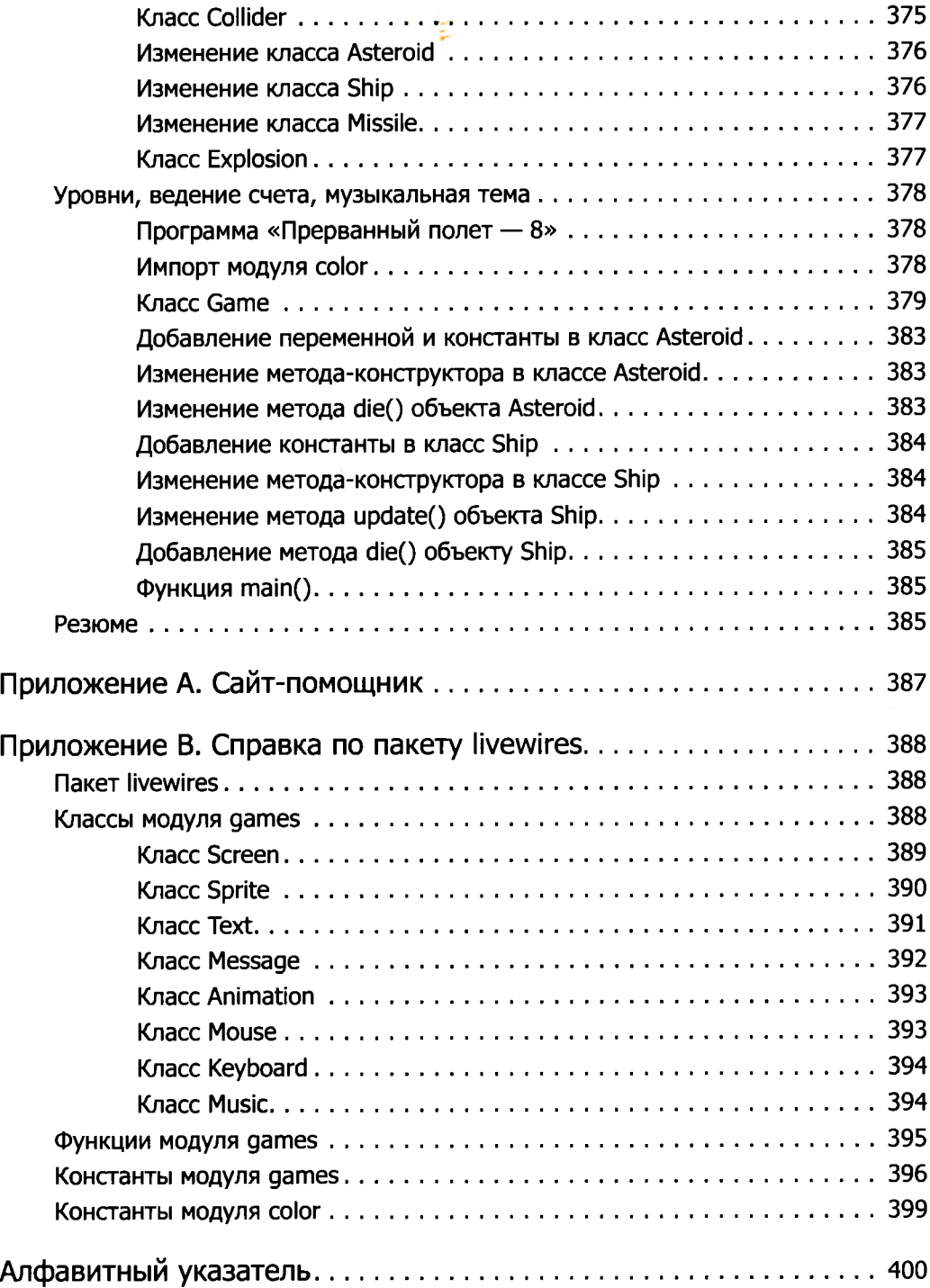